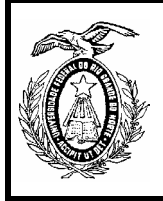

**Universidade Federal do Rio Grande do Norte – Centro de Tecnologia Departamento de Engenharia de Computação e Automação DCA-0399 - Métodos Computacionais para Engenharia Civil Professore: Fábio Meneghetti Ugulino de Araújo**

Aluno(a): **\_\_\_\_\_\_\_\_\_\_\_\_\_\_\_\_\_\_\_\_\_\_\_\_\_\_\_\_\_\_\_\_\_\_\_\_\_\_\_\_\_\_\_\_\_\_\_. Data:\_\_ \_/\_\_\_\_\_/\_\_ \_\_.**

## **Lista de Exercícios da 3ª Unidade**

1. Resolver o seguinte problema do valor inicial (PVI):

$$
\frac{dy}{dx} = xy, \ y(0) = 1 \text{ e } x = [0:0,25:1]
$$

- 1.1.Usando o método de Euler.
- 1.2. Usando o método de Runge-Kutta de 2ª ordem (RK-2).
- 1.3. Usando o método de Runge-Kutta de 4ª ordem (RK-4).
- 1.4.Usando o método preditor de Adams-Bashforth com Euler p/ inicialização.
- 1.5.Usando o método preditor de Adams-Bashforth com RK-2 p/ inicialização.
- 1.6.Usando o método preditor de Adams-Bashforth com RK-4 p/ inicialização.
- 1.7.Usando o método preditor-corretor com Euler p/ inicialização.
- 1.8.Usando o método preditor-corretor com RK-2 p/ inicialização.

1.9.Usando o método preditor-corretor com RK-4 p/ inicialização.

2. Achar aproximações para a solução do PVI 
$$
\begin{cases} y' = y - \frac{x^2}{y} \\ y(0) = 1 \end{cases}
$$
 no intervalo [0;1,5], com  $h = 0.25$ :

- 2.1.Usando o método de Euler.
- 2.2. Usando o método de Runge-Kutta de 2<sup>ª</sup> ordem (RK-2).
- 2.3. Usando o método de Runge-Kutta de 4ª ordem (RK-4).
- 2.4.Usando o método preditor de Adams-Bashforth com Euler p/ inicialização.
- 2.5.Usando o método preditor de Adams-Bashforth com RK-2 p/ inicialização.
- 2.6.Usando o método preditor de Adams-Bashforth com RK-4 p/ inicialização.
- 2.7.Usando o método preditor-corretor com Euler p/ inicialização.
- 2.8.Usando o método preditor-corretor com RK-2 p/ inicialização.

2.9.Usando o método preditor-corretor com RK-4 p/ inicialização.

3. Achar aproximações para a solução do PVI  $\overline{\mathcal{L}}$ ⇃  $\left\lceil \right\rceil$ =  $y' = x - xy +$  $(0) = 2$ 3 *y*  $y' = x - xy + 3y$ no intervalo [0;1], com  $h = 0.2$ :

3.1.Usando o método de Euler.

- 3.2. Usando o método de Runge-Kutta de 2<sup>ª</sup> ordem (RK-2).
- 3.3.Usando o método de Runge-Kutta de 4a ordem (RK-4).
- 3.4.Usando o método preditor de Adams-Bashforth com Euler p/ inicialização.
- 3.5.Usando o método preditor de Adams-Bashforth com RK-2 p/ inicialização.
- 3.6.Usando o método preditor de Adams-Bashforth com RK-4 p/ inicialização.
- 3.7.Usando o método preditor-corretor com Euler p/ inicialização.
- 3.8.Usando o método preditor-corretor com RK-2 p/ inicialização.
- 3.9.Usando o método preditor-corretor com RK-4 p/ inicialização.
- 4. Achar aproximações para a solução do PVI  $\overline{\mathcal{L}}$ ⇃  $\left\lceil \right\rceil$ =  $y' = x^2 - xy +$  $(0) = 2$  $2^2 - xy + 2$ *y*  $y' = x^2 - xy + 2y$  no intervalo [0;5], com  $h = 1$ :
	- 4.1.Usando o método de Euler.
	- 4.2. Usando o método de Runge-Kutta de 2<sup>ª</sup> ordem (RK-2).
	- 4.3. Usando o método de Runge-Kutta de  $4^a$  ordem  $(RK-4)$ .
	- 4.4.Usando o método preditor de Adams-Bashforth com Euler p/ inicialização.
	- 4.5.Usando o método preditor de Adams-Bashforth com RK-2 p/ inicialização.
	- 4.6.Usando o método preditor de Adams-Bashforth com RK-4 p/ inicialização.
	- 4.7.Usando o método preditor-corretor com Euler p/ inicialização.
	- 4.8.Usando o método preditor-corretor com RK-2 p/ inicialização.
	- 4.9.Usando o método preditor-corretor com RK-4 p/ inicialização.
- 5. Achar aproximações para a solução do PVI  $\begin{cases} y \\ y(0) \end{cases}$  $\left\lceil \right\rceil$ =  $' = -2y' +$  $0) = 1$  $2y' + 6$ *y*  $y' = -2y' + 6yx$  no intervalo [0;1], com  $h = 0,2$ :

5.1.Usando o método de Euler. 5.2. Usando o método de Runge-Kutta de 2<sup>ª</sup> ordem (RK-2). 5.3. Usando o método de Runge-Kutta de 4ª ordem (RK-4). 5.4.Usando o método preditor de Adams-Bashforth com Euler p/ inicialização. 5.5.Usando o método preditor de Adams-Bashforth com RK-2 p/ inicialização. 5.6.Usando o método preditor de Adams-Bashforth com RK-4 p/ inicialização. 5.7.Usando o método preditor-corretor com Euler p/ inicialização. 5.8.Usando o método preditor-corretor com RK-2 p/ inicialização. 5.9.Usando o método preditor-corretor com RK-4 p/ inicialização.

6. Resolver o seguinte problema:

$$
\frac{d^2y}{dx^2} = xy, \ y(0) = 1, \frac{dy(0)}{dx} = 0 \text{ e } x = [0:0,25:1]
$$

6.1.Usando o método de Euler.

6.2. Usando o método de Runge-Kutta de 2ª ordem (RK-2).

 $6.3$ .Usando o método de Runge-Kutta de  $4^a$  ordem (RK-4).

- 6.4.Usando o método preditor de Adams-Bashforth com Euler p/ inicialização.
- 6.5.Usando o método preditor de Adams-Bashforth com RK-2 p/ inicialização.

6.6.Usando o método preditor de Adams-Bashforth com RK-4 p/ inicialização.

6.7.Usando o método preditor-corretor com Euler p/ inicialização.

6.8.Usando o método preditor-corretor com RK-2 p/ inicialização.

6.9.Usando o método preditor-corretor com RK-4 p/ inicialização.

7. Resolver o seguinte problema:

$$
\frac{d^3y}{dx^3} = \frac{d^2y}{dx^2} - 2\frac{dy}{dx} + 5y - x, \ y(0) = \frac{dy(0)}{dx} = \frac{d^2y(0)}{dx^2} = 0 \text{ e } x = [-1:0,5:1]
$$

7.1.Usando o método de Euler. 7.2. Usando o método de Runge-Kutta de 2<sup>ª</sup> ordem (RK-2). 7.3. Usando o método de Runge-Kutta de 4ª ordem (RK-4). 7.4.Usando o método preditor de Adams-Bashforth com Euler p/ inicialização. 7.5.Usando o método preditor de Adams-Bashforth com RK-2 p/ inicialização. 7.6.Usando o método preditor de Adams-Bashforth com RK-4 p/ inicialização. 7.7.Usando o método preditor-corretor com Euler p/ inicialização. 7.8.Usando o método preditor-corretor com RK-2 p/ inicialização. 7.9.Usando o método preditor-corretor com RK-4 p/ inicialização.

8. Resolver o seguinte problema:

$$
5\frac{d^4y}{dx^4} - 4\frac{d^2y}{dx^2} + 5\frac{y^2}{x^2} - x = 1, \ y(0) = \frac{dy(0)}{dx} = \frac{d^2y(0)}{dx^2} = \frac{d^3y(0)}{dx^3} = 0 \text{ e } x = [0:0,1:0,5]
$$

8.1.Usando o método de Euler.

8.2. Usando o método de Runge-Kutta de 2<sup>ª</sup> ordem (RK-2).

8.3. Usando o método de Runge-Kutta de 4ª ordem (RK-4).

8.4.Usando o método preditor de Adams-Bashforth com Euler p/ inicialização.

8.5.Usando o método preditor de Adams-Bashforth com RK-2 p/ inicialização.

8.6.Usando o método preditor de Adams-Bashforth com RK-4 p/ inicialização.

8.7.Usando o método preditor-corretor com Euler p/ inicialização.

8.8.Usando o método preditor-corretor com RK-2 p/ inicialização.

8.9.Usando o método preditor-corretor com RK-4 p/ inicialização.

## 9. Ajustar os pontos dados em cada tabela, a uma reta:

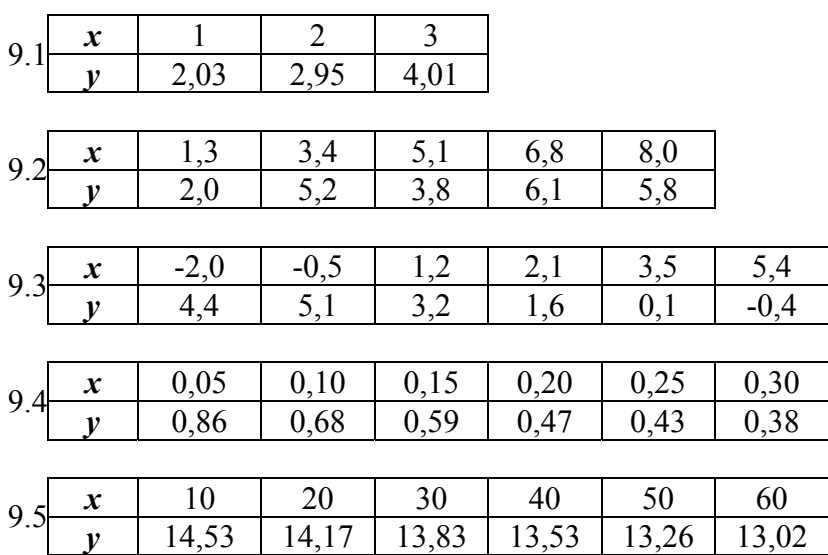

10. Aplicar ajuste linear múltiplo aos pontos dados em cada tabela:

| $x_I$            | 1                | $\overline{2}$   | $\overline{4}$   | 5              |                |                |                |                |
|------------------|------------------|------------------|------------------|----------------|----------------|----------------|----------------|----------------|
| $x_2$            | $\boldsymbol{0}$ | 1                | 1                | 3              |                |                |                |                |
| v                | 9                | $\overline{4}$   | 11               | 1              |                |                |                |                |
|                  |                  |                  |                  |                |                |                |                |                |
| $x_1$            | $\boldsymbol{0}$ | $\overline{2}$   | 5                | 6              |                |                |                |                |
| $x_2$            | $-1$             | $\mathbf{1}$     | $\overline{2}$   | $\overline{4}$ |                |                |                |                |
| v                | 11               | $\overline{4}$   | 9                | $-1$           |                |                |                |                |
|                  |                  |                  |                  |                |                |                |                |                |
| $x_I$            | $-5$             | $-3$             | $-1$             | $\overline{0}$ |                | 3              | $\overline{4}$ |                |
| $x_2$            | 0,0              | 0,2              | 0,3              | 0,5            | 0,6            | 0,8            | 1,0            |                |
| $\boldsymbol{v}$ | 5,1              | 6,3              | 7,4              | 8,9            | 9,5            | 10,7           | 11,5           |                |
|                  |                  |                  |                  |                |                |                |                |                |
| $x_I$            | $-1$             | $\boldsymbol{0}$ | $\mathbf{1}$     | $\overline{2}$ | $\overline{4}$ | 5              | 5              | 6              |
| $x_2$            | $-2$             | $-1$             | $\boldsymbol{0}$ | 1              | 1              | $\overline{2}$ | 3              | $\overline{4}$ |
| $\mathcal V$     | 13               | 11               | 9                | 4              | 11             | 9              | 1              | $-1$           |
|                  |                  |                  |                  |                |                |                |                |                |

11. Ajustar os pontos dados em cada tabela, ao polinômio indicado:

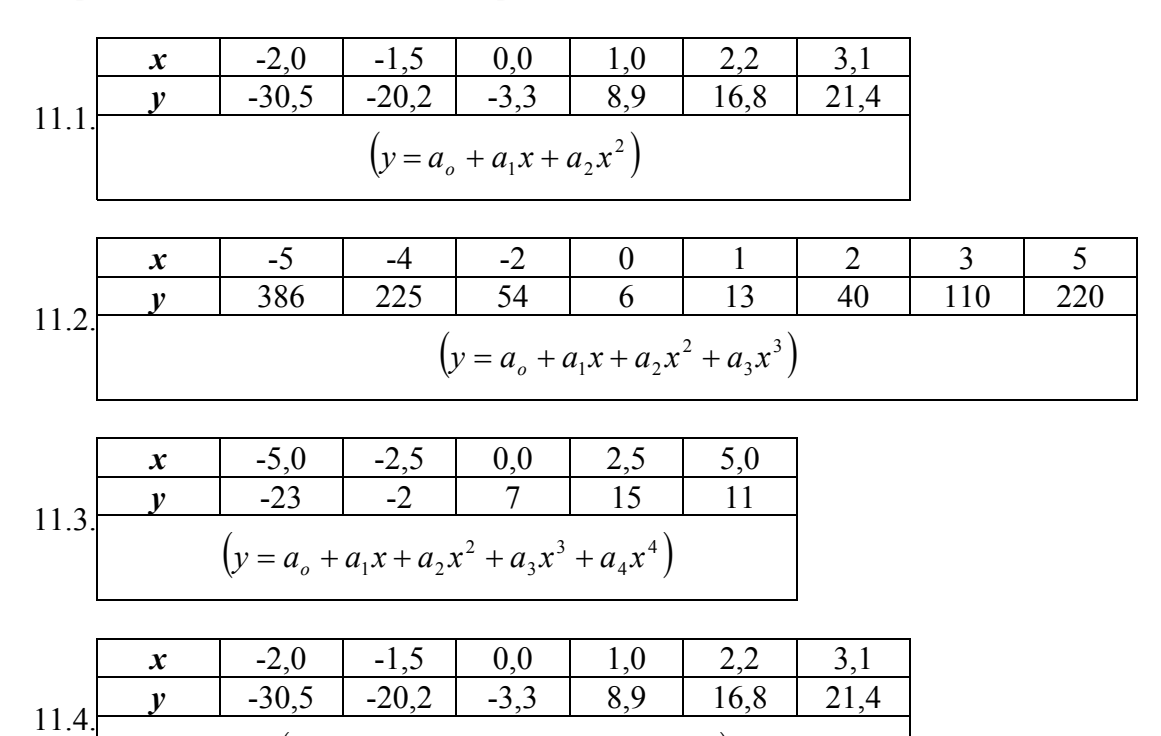

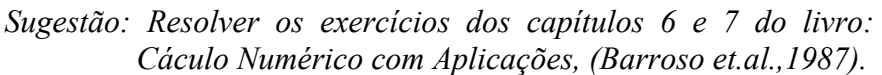

 $(y = a_o + a_1 x + a_2 x^2 + a_3 x^3 + a_4 x^4)$ 

 $y = a_o + a_1 x + a_2 x^2 + a_3 x^3 + a_4 x$ 

3 3